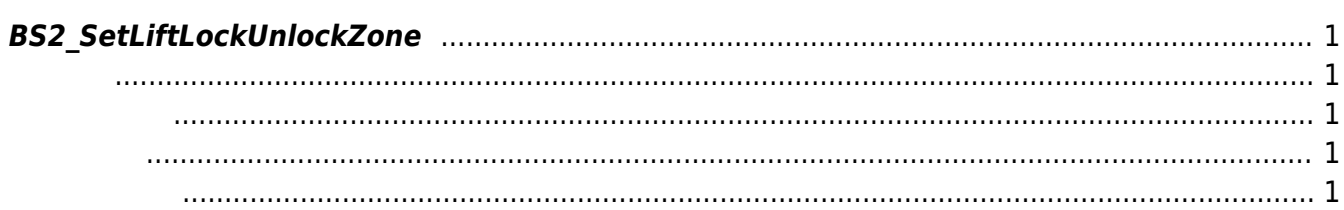

<span id="page-1-5"></span>[Zone Control API](http://kb.supremainc.com/bs2sdk/doku.php?id=ko:zone_control_api) > [BS2\\_SetLiftLockUnlockZone](#page-1-5)

## <span id="page-1-0"></span>**BS2\_SetLiftLockUnlockZone**

 $[+ 2.7.0]$  Lift $\sqrt{ }$ 

<span id="page-1-1"></span>#include "BS\_API.h"

int BS2 SetLiftLockUnlockZone(void\* context, uint32 t deviceId, BS2LiftLockUnlockZone\* zones, uint32\_t zoneCount);

BS2LiftLockUnlockZone

- <span id="page-1-2"></span>[In] *context* : Context
- $\bullet$  [In]  $deviceId$  :
- $\bullet$  [In] *zones* : Lift lock/unlock zone
- $\bullet$  [In] *zoneCount* : Lift lock/unlock zone

BS\_SDK\_SUCCESS

<span id="page-1-4"></span>[BS2\\_GetLiftLockUnlockZone](http://kb.supremainc.com/bs2sdk/doku.php?id=ko:bs2_getliftlockunlockzone)

<span id="page-1-3"></span>합니다.

- [BS2\\_GetAllLiftLockUnlockZone](http://kb.supremainc.com/bs2sdk/doku.php?id=ko:bs2_getallliftlockunlockzone)
- [BS2\\_GetLiftLockUnlockZoneStatus](http://kb.supremainc.com/bs2sdk/doku.php?id=ko:bs2_getliftlockunlockzonestatus)
- [BS2\\_GetAllLiftLockUnlockZoneStatus](http://kb.supremainc.com/bs2sdk/doku.php?id=ko:bs2_getallliftlockunlockzonestatus)
- [BS2\\_SetLiftLockUnlockZoneAlarm](http://kb.supremainc.com/bs2sdk/doku.php?id=ko:bs2_setliftlockunlockzonealarm)
- [BS2\\_RemoveLiftLockUnlockZone](http://kb.supremainc.com/bs2sdk/doku.php?id=ko:bs2_removeliftlockunlockzone)
- [BS2\\_RemoveAllLiftLockUnlockZone](http://kb.supremainc.com/bs2sdk/doku.php?id=ko:bs2_removeallliftlockunlockzone)

From: <http://kb.supremainc.com/bs2sdk/> - **BioStar 2 Device SDK**

Permanent link: **[http://kb.supremainc.com/bs2sdk/doku.php?id=ko:bs2\\_setliftlockunlockzone](http://kb.supremainc.com/bs2sdk/doku.php?id=ko:bs2_setliftlockunlockzone)**

Last update: **2020/08/07 13:03**